# **Quanno torna?**

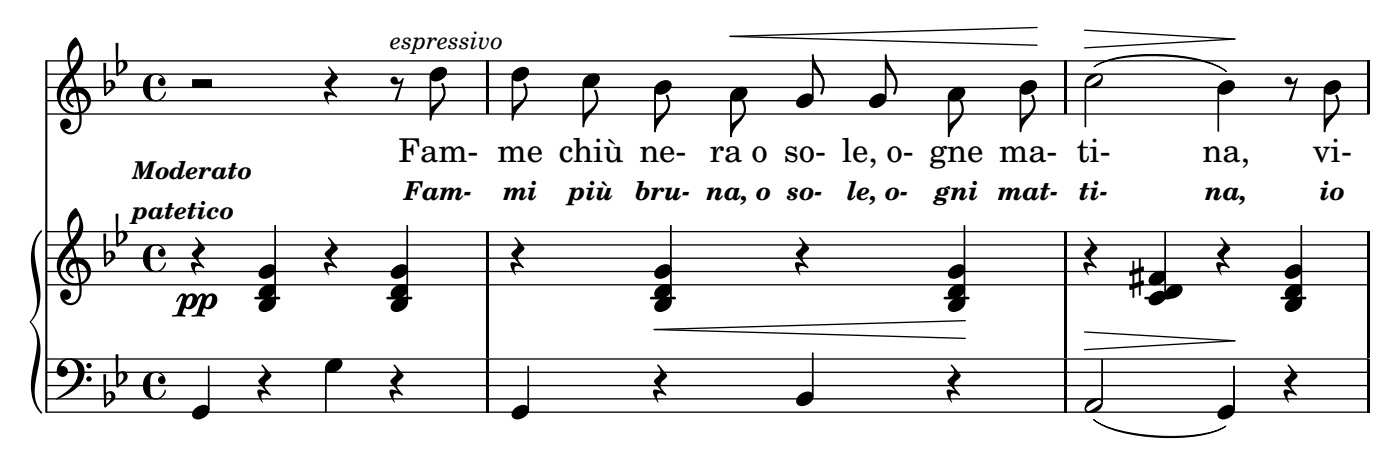

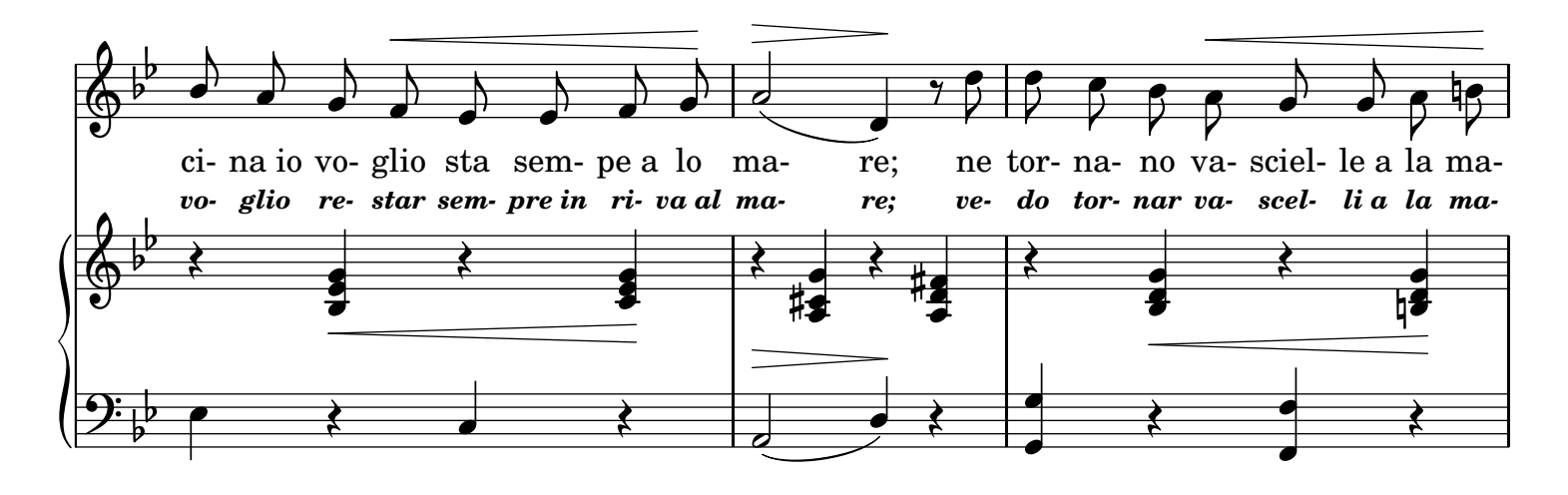

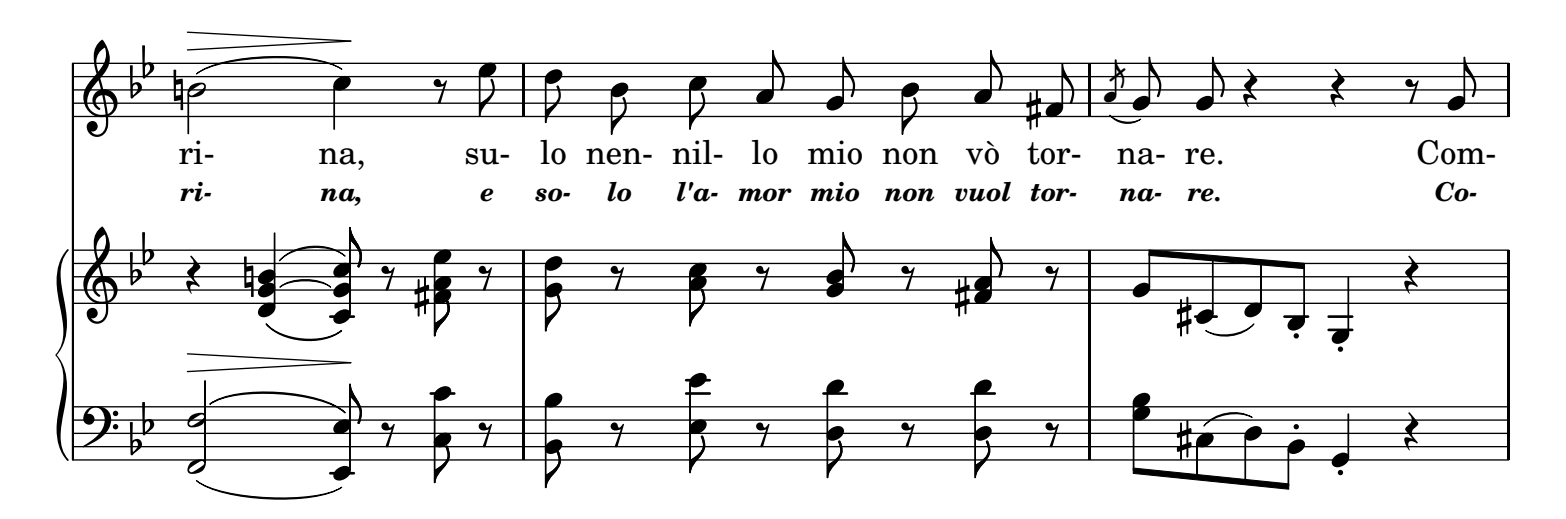

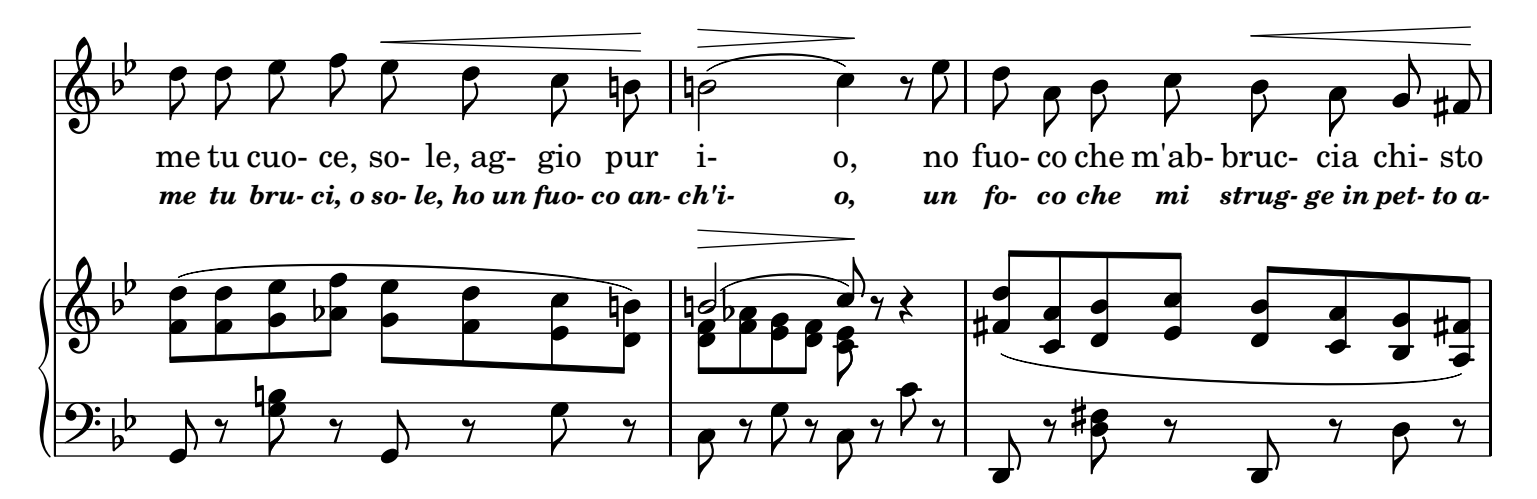

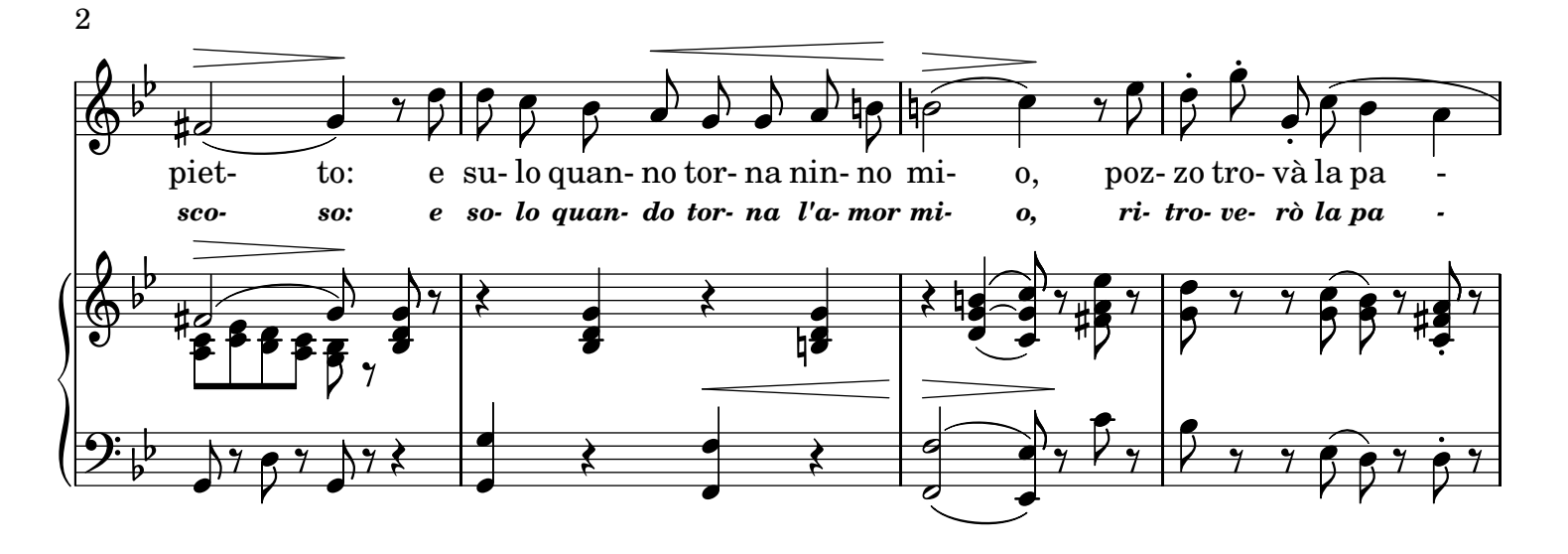

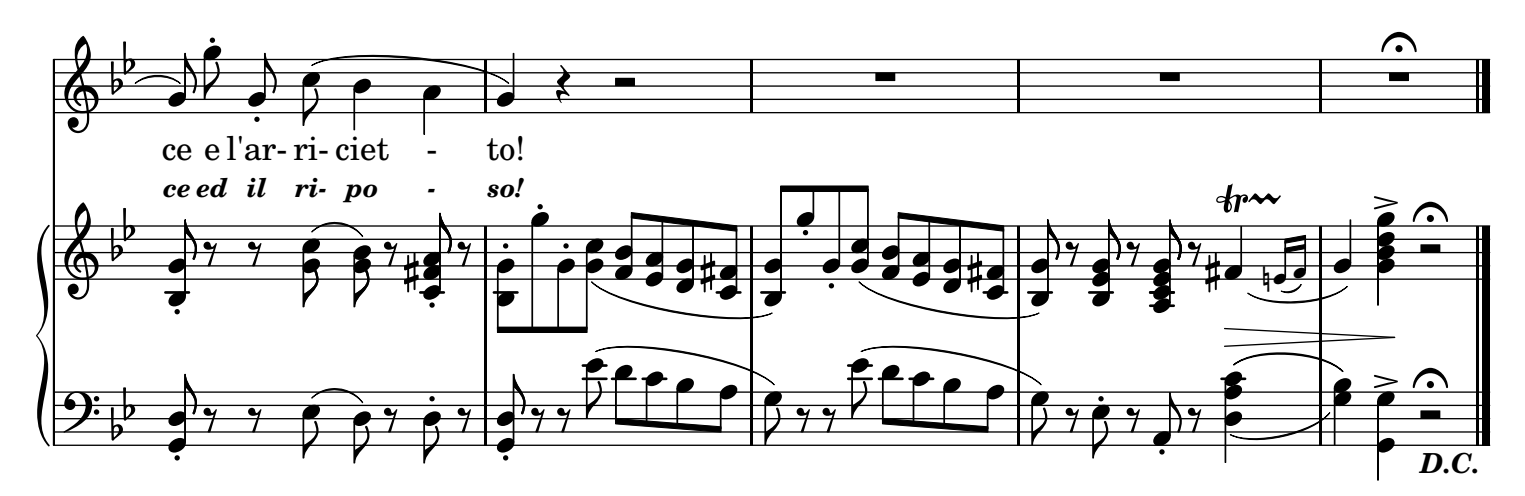

#### 2.

Io certo de dolore aggio a murire, E pure mo tengh'io vent'anne appena! Lontano da lo mare io non vogl'ire, Scavateme na fossa int'a l'arena. Si tanno ncoppa a mme, povera morta, Lo mare murmuleja chiano chiano, Li vase de nennillo, uh sì, me porta De lo nennillo mio che sta lontano!

## 3.

E quanno isso po' torna, non decite: E' morta nenna toja pe tte d'ammore: Vuje troppo ire nzuperbia lo facite, S'isso è stato no ninno tradetore. Ma si vedite ch'è fedele amante Ca me jesse trovanno e me vo' bene, Decitele chiagnenno tutte quante: Nennella toja è morta e cchiù non vene!

#### TRADUZIONE ITALIANA *2.*

*Non ho più pace, e non son più giuliva Muoio d'amore ed ho vent'anni appena; Ma non voglio lasciar del mar la riva, Scavatemi una fossa in quest'arena! Allora su di me, povera morta, Vien mormorando il flutto piano, piano; E i dolci baci dell'amor mi porta, Dell'unico amor mio che sta lontano!*

## *3.*

*Ma s'egli poi ritorna, oh non gli dite: Per te morì la bella tua d'amore: Voi troppo, in verità, l'insuperbite, S'egli è stato un amante traditore; Ma se vedrete ch'è fedele ancora, Che ancor mi cerca e mi vuol sempre bene; Tutti piangendo gli direte allora: La tua diletta è morta e più non viene!*